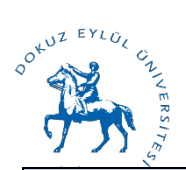

## **T.C DOKUZ EYLÜL ÜNİVERSİTESİ MÜHENDİSLİK FAKÜLTESİ ÖĞRENCİ STAJ BAŞVURU VE KABUL FORMU**

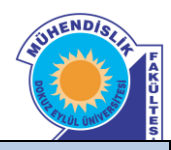

**ÖĞRENCİNİN KİMLİK BİLGİLERİ**

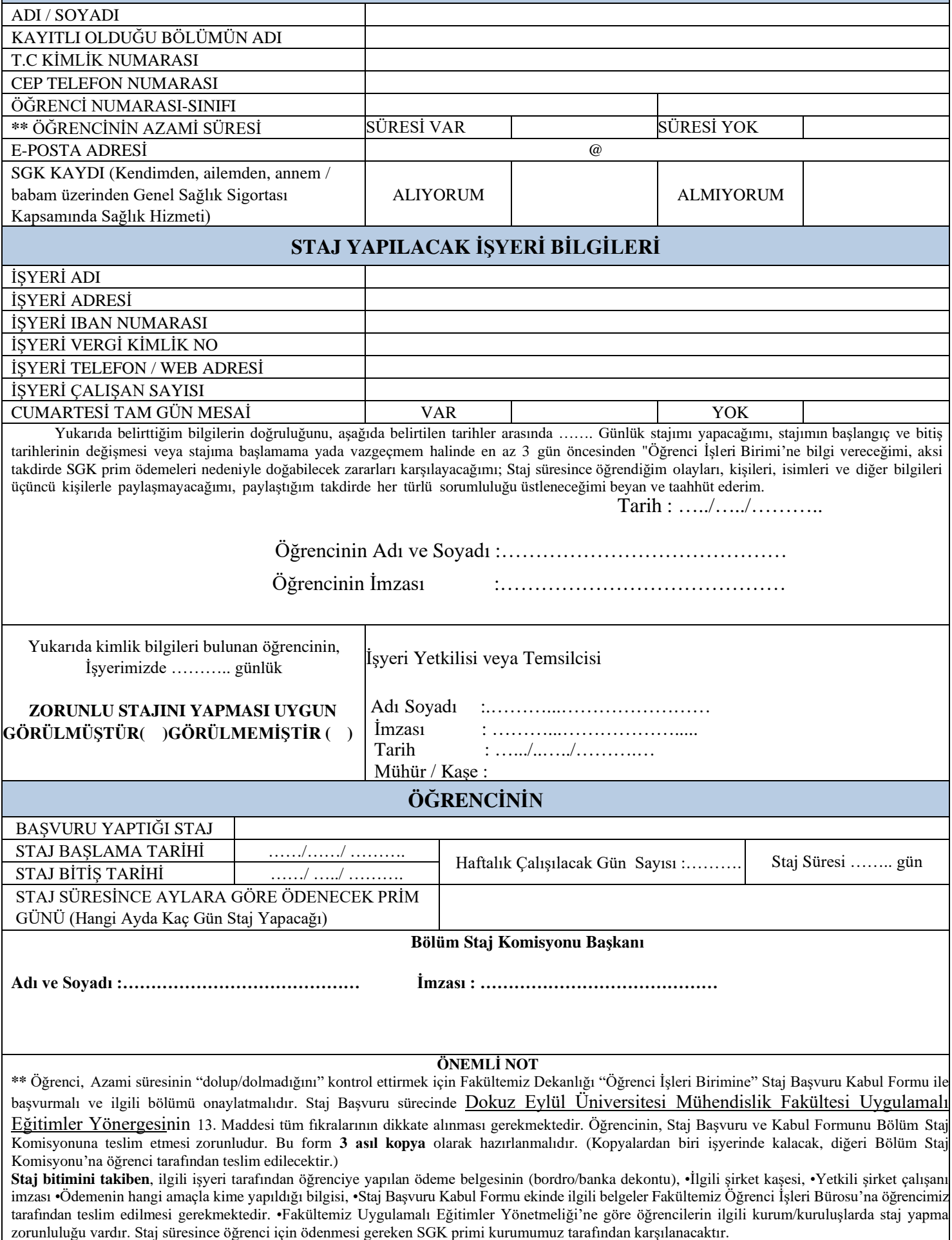